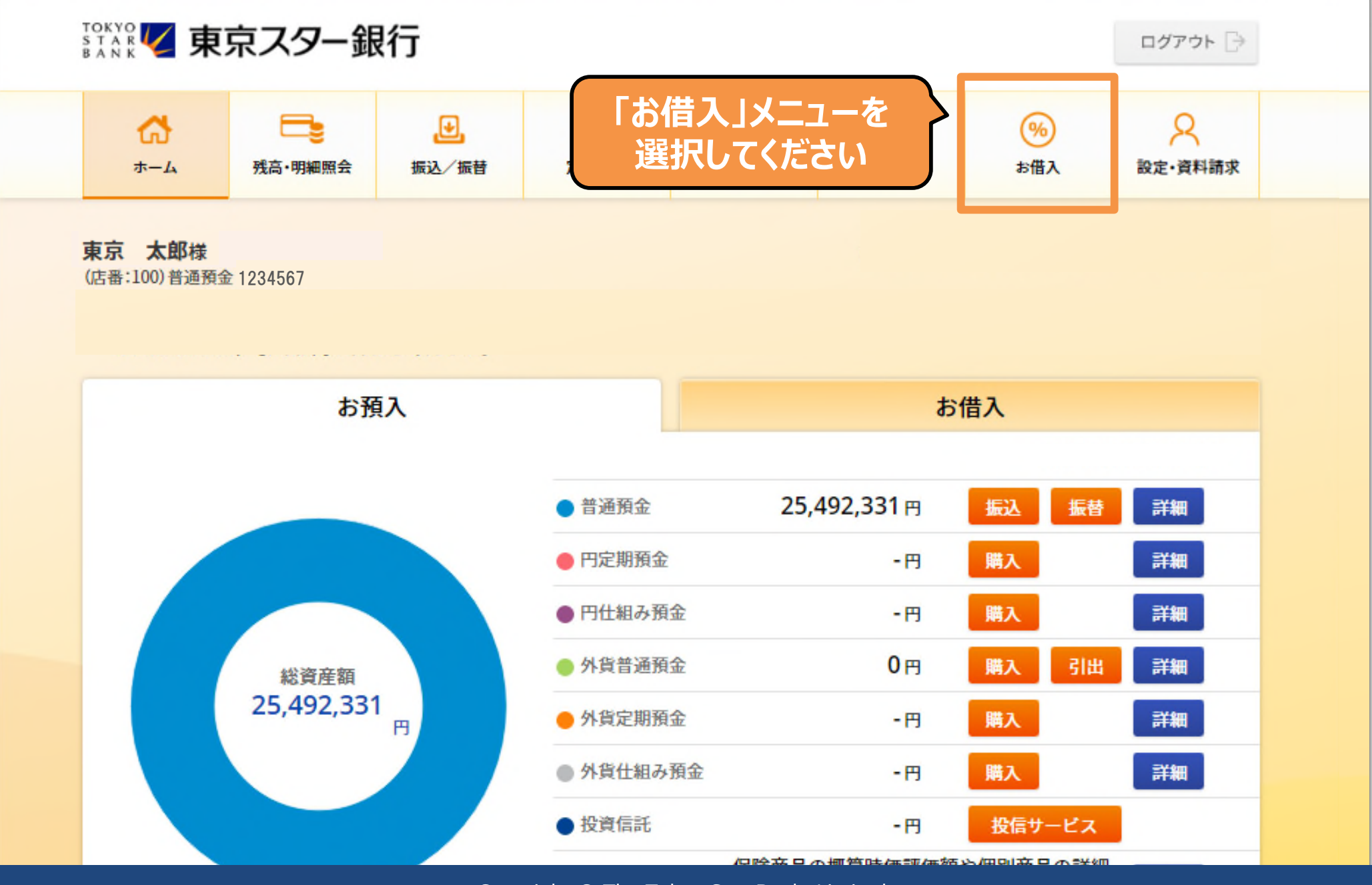

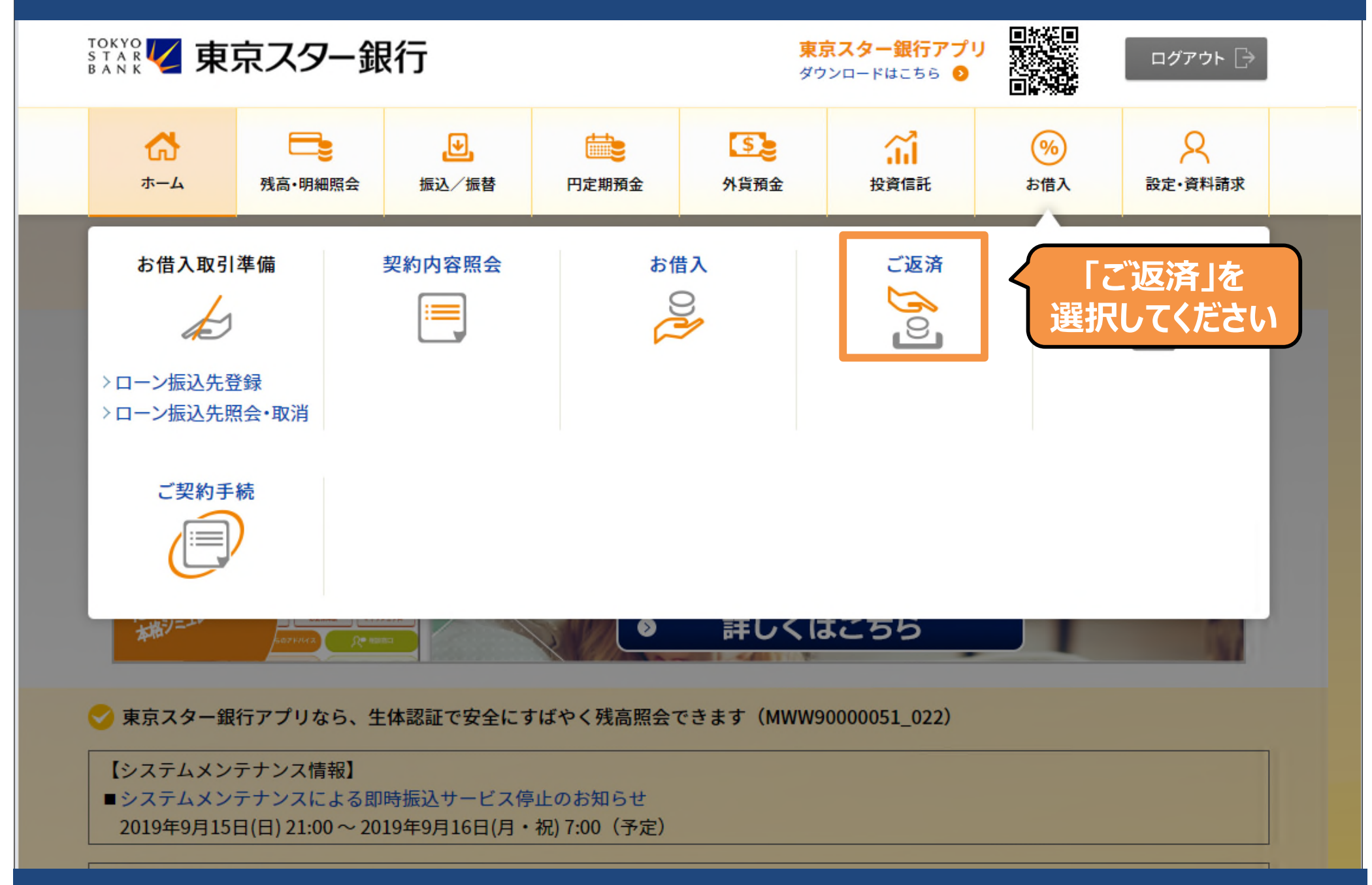

ローン契約照会

スターワンバンクローンのお借り入れは平日6:00から22:00までご利用いただけます。 ※上記時間帯以外はお借入操作はできませんので、ご注意ください。

各種カードローンの返済額は、以下のローン商品名をクリックしていただきご確認ください。

- ・スターカードローン (カードローンタイプ)
- •スターカードローン (口座なしタイプ)
- ・スタービジネスカードローン

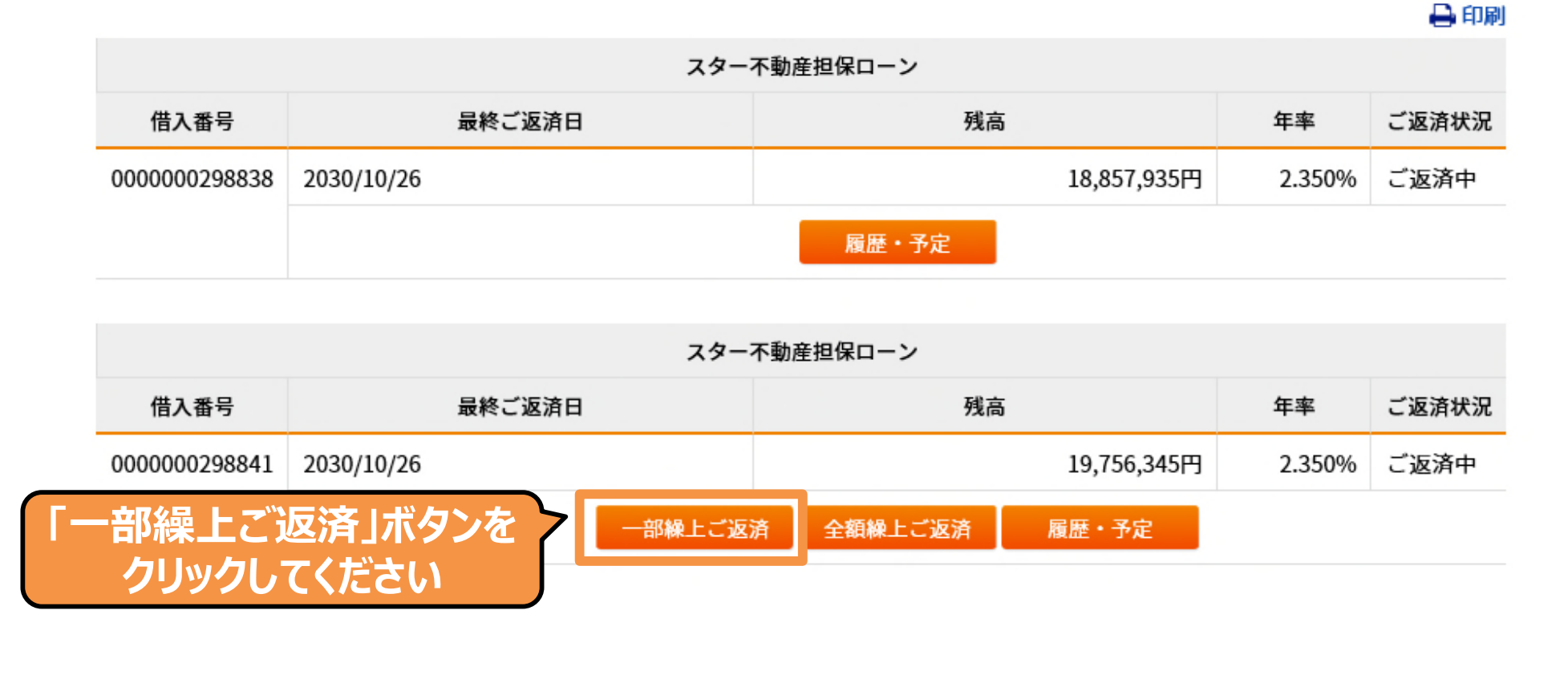

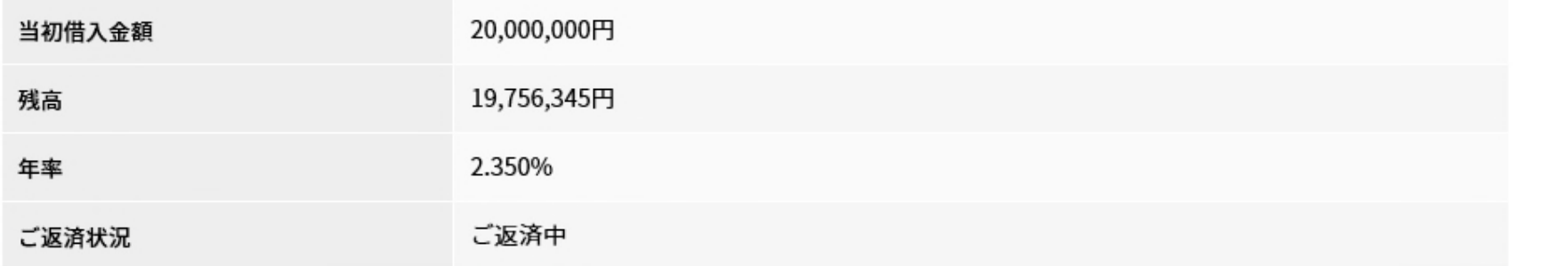

#### シミュレーション内容入力

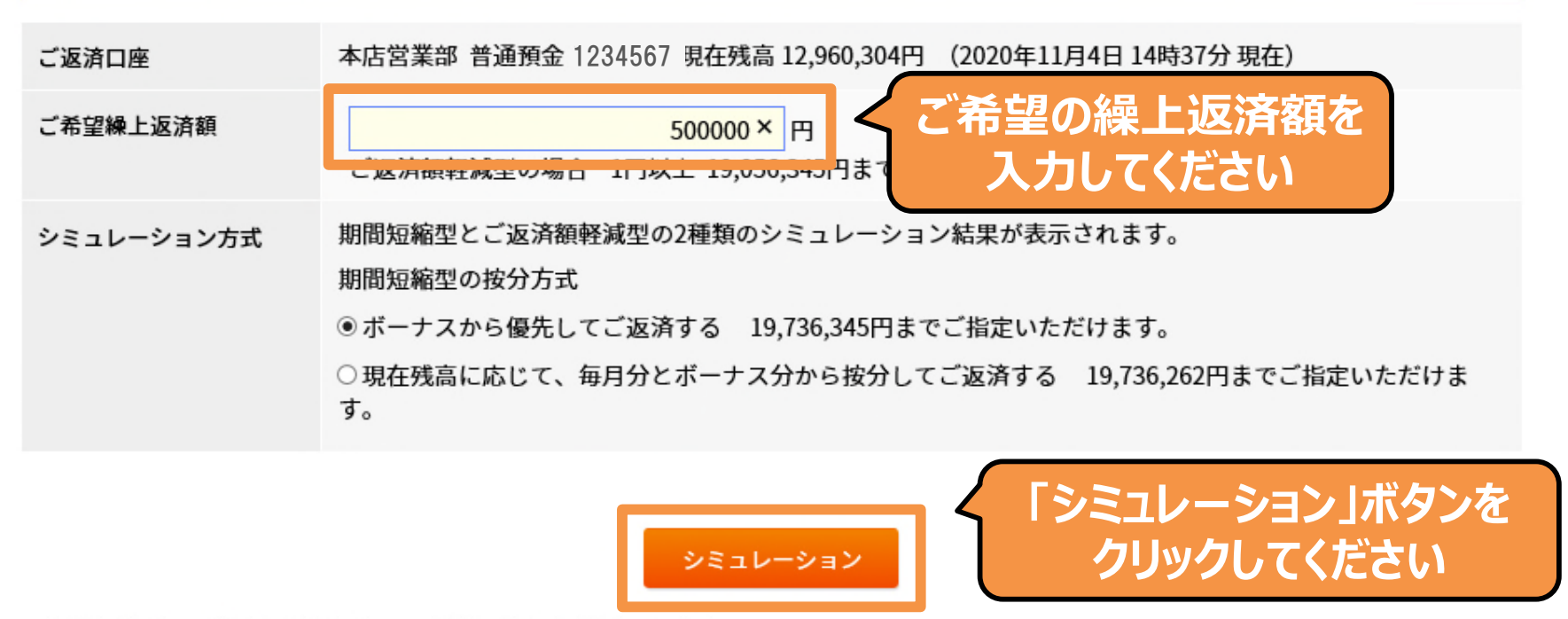

・期間短縮型 :繰上返済額に応じて最終返済日を前倒しします。<br>・返済額軽減型:最終返済日を変更せず月々のお支払金額を軽減します。

### ※ご注意事項 約定返済日以外の日に一部繰上返済を行いますと、記載の次回ご返済金額が増加する場合があります。<br>必ず、「お申し込み」ボタンを押す前に「ご返済予定表」をご確認ください。

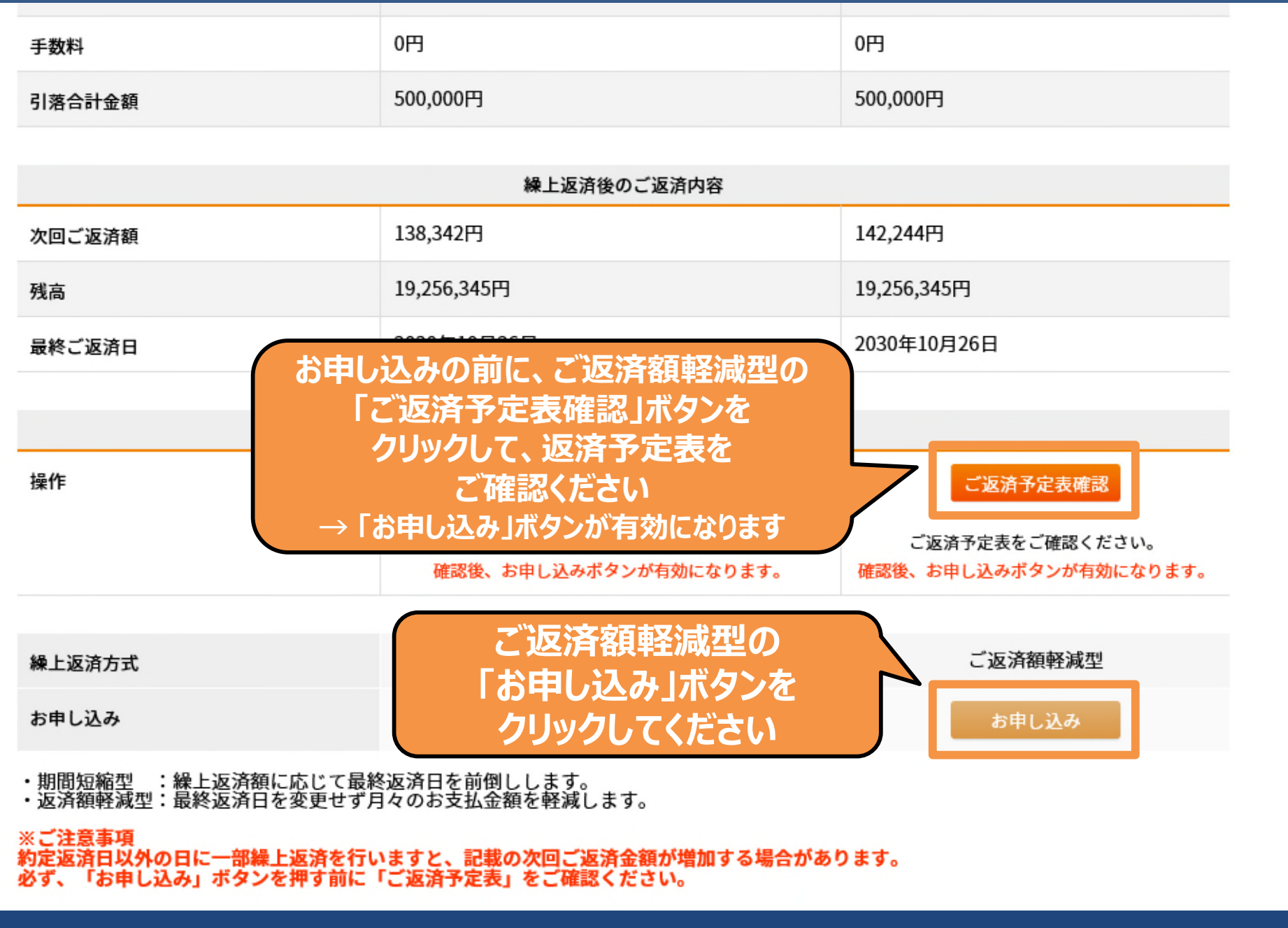

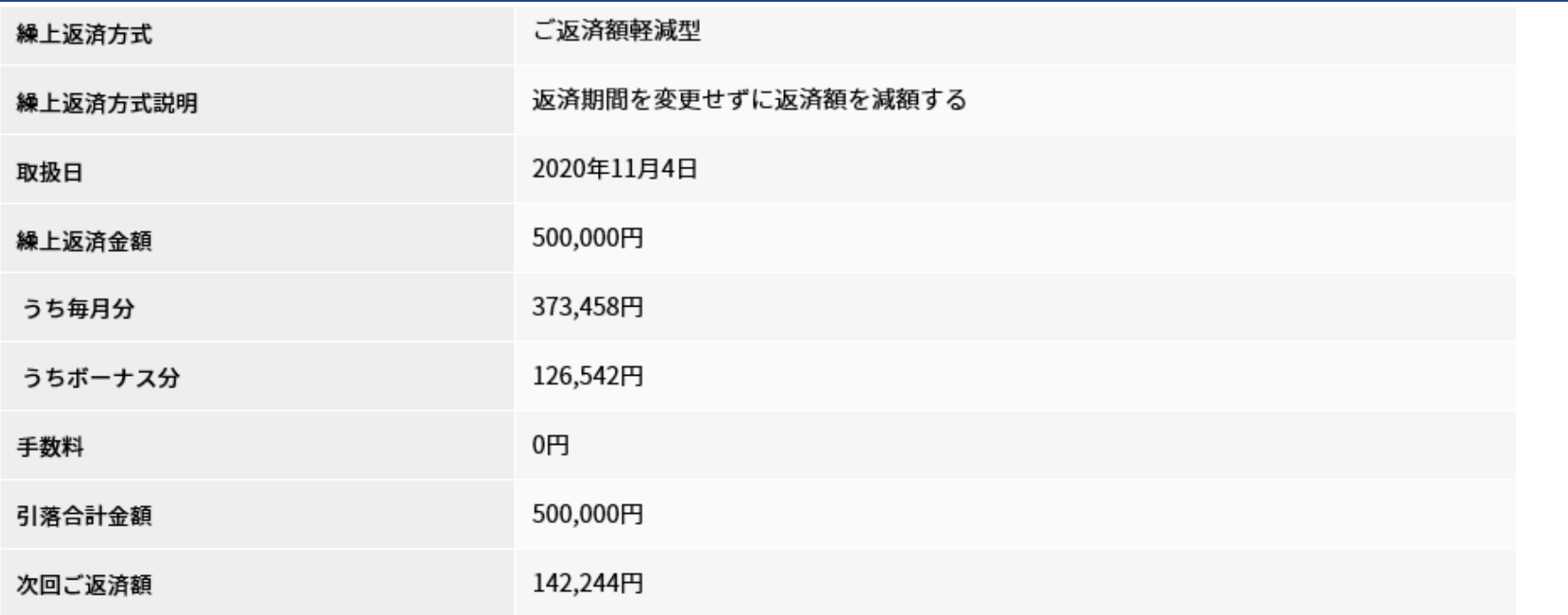

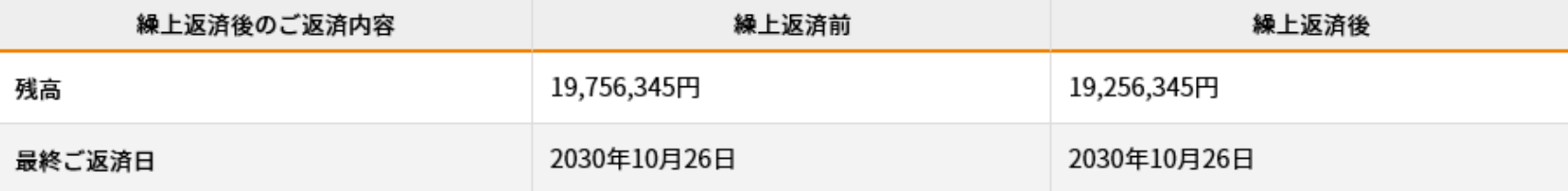

**・取扱日はご登録が平日19:00まで場合は当日、19:00以降または平⽇以外の場合は翌営業⽇となります。 ・上記繰上返済⾦額は取扱⽇の19:00までに返済⽤預⾦⼝座にご⼊⾦下さい。取扱⽇の19:00以降に引き落としいたします。 ・取扱⽇に引き落としできなかった場合、お取り扱いできません。**

> **「実⾏」ボタンを** 実行 **クリックしてください**

〈 戻る

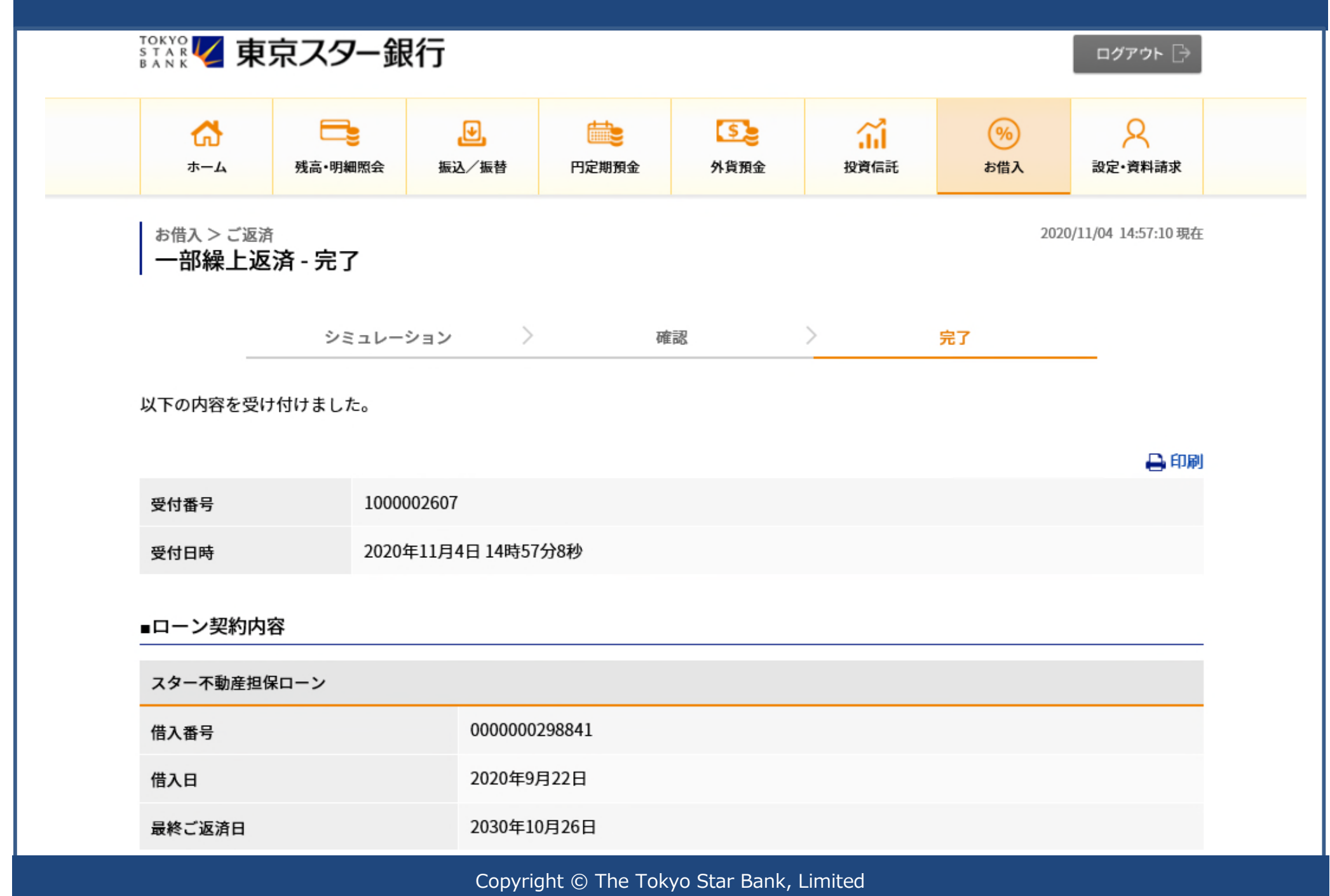